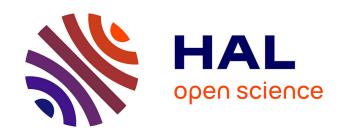

## OpenAlea: A visual programming and component-based software platform for plant modeling

Christophe Pradal, Samuel Dufour-Kowalski, Frédéric Boudon, Christian Fournier, Christophe Godin

#### ▶ To cite this version:

Christophe Pradal, Samuel Dufour-Kowalski, Frédéric Boudon, Christian Fournier, Christophe Godin. OpenAlea: A visual programming and component-based software platform for plant modeling. Functional Plant Biology, 2008, 35 (10), pp.751-760. 10.1071/FP08084. hal-00831811

### HAL Id: hal-00831811 https://inria.hal.science/hal-00831811

Submitted on 7 Jun 2013

**HAL** is a multi-disciplinary open access archive for the deposit and dissemination of scientific research documents, whether they are published or not. The documents may come from teaching and research institutions in France or abroad, or from public or private research centers.

L'archive ouverte pluridisciplinaire **HAL**, est destinée au dépôt et à la diffusion de documents scientifiques de niveau recherche, publiés ou non, émanant des établissements d'enseignement et de recherche français ou étrangers, des laboratoires publics ou privés.

### OpenAlea: A visual programming and component-based

| 2  | software platform for plant modeling                                                                                                    |
|----|----------------------------------------------------------------------------------------------------|
| 3  |                                                                                                    |
| 4  | Christophe Pradal <sup>A</sup> , Samuel Dufour-Kowalski <sup>B</sup> , Frédéric Boudon <sup>A</sup> , Christian Fournier <sup>C</sup> , |
| 5  | Christophe Godin <sup>B</sup>                                                                                                    |
| 6  | <sup>A</sup> CIRAD, UMR DAP and INRIA, Virtual Plants                                                                                   |
| 7  | TA A-96/02, 34398 Montpellier Cedex 5, France                                                                                           |
| 8  | <sup>B</sup> INRIA, UMR DAP, Virtual Plants                                                                                             |
| 9  | TA A-96/02, 34398 Montpellier Cedex 5, France                                                                                           |
| 10 | <sup>C</sup> INRA, UMR 759 LEPSE, 2 place Viala, 34060 Montpellier cedex 01, France                                                     |
| 11 |                                                                                                    |
| 12 | Keywords: plant modeling, software architecture, interactive modeling, dataflow, light                                                  |
| 13 | interception                                                                                                    |
| 14 |                                                                                                    |
| 15 | Abstract                                                                                                    |
| 16 | As illustrated by the approaches presented during the 5 <sup>th</sup> FSPM workshop (Prusinkiewicz                                      |
| 17 | and Hanan 2007, and this issue), the development of functional-structural plant models                                                  |
| 18 | requires an increasing amount of computer modeling. All these models are developed by                                                   |
| 19 | different teams in various contexts and with different goals. Efficient and flexible                                                    |
| 20 | computational frameworks are required to augment the interaction between these models,                                                  |
| 21 | their reusability, and the possibility to compare them on identical datasets.                                                           |
| 22 | In this paper, we present an open-source platform, OpenAlea, that provides a user-friendly                                              |
| 23 | environment for modelers, and advanced deployment methods. OpenAlea allows researchers                                                  |

to build models using a visual programming interface and provides a set of tools and models dedicated to plant modeling. Models and algorithms are embedded in OpenAlea *components* with well defined input and output interfaces that can be easily interconnected to form more complex models and define more macroscopic components. The system architecture is based on the use of a general purpose, high-level, object-oriented script language, Python, widely used in other scientific areas. We briefly present the rationale that underlies the architectural design of this system and we illustrate the use of the platform to assemble several heterogeneous model components and to rapidly prototype a complex modeling scenario.

#### Introduction

Functional-structural plant models (FSPM) aim to simulate and help to understand the biological processes involved in the development and functioning of plants (Prusinkiewicz 2004; Godin and Sinoquet 2005; Vos *et al.* 2007). This requires efficiently using and combining models or computational methods from different scientific fields in order to analyze, simulate and understand complex plant processes at different scales. Due to the different constraints and background of the teams, these models are developed using different programming languages, with different degrees of modularity and interoperability. In addition, little attention is devoted to the reusability of the code and to its diffusion (packaging, installation procedures, web site, portability to other operating systems, and documentation). This makes it difficult to exchange, re-use or combine models and simulation tools between teams (or even within a team). This may become particularly critical as the FSPM community wants to address the study of more and more

47 complex systems, which requires integrating different models available from different 48 groups at different scales. 49 Attempts have been made in the past to develop software platforms in the context of 50 FSPM. The most popular is the L-Studio software, developed since the end of the 80's by 51 the group led by P. Prusinkiewicz (Prusinkiewicz and Lindenmayer 1990; Mech and 52 Prusinkiewicz 1996). This platform runs on the Windows operating system and provides 53 users with an integrated environment and a specific language called cpfg dedicated to the 54 modeling of plant development. This language was recently upgraded to L+C (based on the 55 C++ programming language). This greatly extended the power of expression and the openness of the system. 56 57 A different user interface, VLab, has been designed by the same group to use cpfg on Linux systems (Federl and Prusinkiewicz 1999). In itself, the VLab design is independent of the 58 59 application domain. This interactive environment consists of experimental units called objects, that encompass data files, and Linux programs, that operate on these data. To 60 exchange data, objects must write the data to the disk. An inheritance mechanism allows 61 62 objects to be refined using an object-oriented file system, and objects may be distributed in 63 different locations across the web. Such features make it a powerful system for assembling 64 pieces of code at a coarse grain level and for managing different versions of any given 65 model. On the other hand, VLab uses of a shell language to combine stand-alone programs 66 that have a low level of interoperability, does not allow easy control of data flows at a fine 67 grain level due to the limited access that the modeler has to the internal data structures of

68

the interconnected programs.

GroIMP (Kniemeyer et al. 2006) is another software platform based on L-systems, that was developed recently by W. Kurth and his team in the context of plant modeling and simulation in biology. This open software platform is written in Java, which renders it independent of operating systems. Similarly to LStudio/VLab, GroIMP also relies on a special purpose language, XL, dedicated to the simulation of plants and, more generally, to the dynamic development of graph structures. The choice of Java as a programming language allows a tradeoff between an easy-to use programming language (no pointers, automatic memory management, etc.) and a compiled efficient language such as C++. Similarly to GroIMP, but in a domain restricted to forest management, Capsis is a computer platform based on Java (Goreaud et al. 2006), for studying forest practices that is worth mentioning in these approaches applied to plant modeling. In a relatively different spirit, the AMAPmod platform (Godin et al. 1997) focuses on plant architecture analysis rather than on plant growth simulation. It was originally based on a home-made language, AML, that was designed to provide a high degree of interaction between users and their models (Godin et al. 1999). The AML language was then abandoned and replaced by a more powerful language coming from the open software community, Python, that was found to achieve a very good compromise between interactivity, efficiency, stability, expressive power, and legibility both for expert programmers and beginners. This major upgrade of the AMAPmod system (now reengineered as VPlants) initiated the development of OpenAlea. Software platforms outside the world of plant modeling also inspired the development of OpenAlea. In particular, the use of visual programming was introduced in different projects: AVS in scientific visualization (Upson et al. 1999), Vision (Sanner 2002) in

69

70

71

72

73

74

75

76

77

78

79

80

81

82

83

84

85

86

87

88

89

90

bioinformatics or Orange (Demsar *et al.*, 2004) in data-mining. This notion was shown to allow users natural access to the modeling system and easy sketching and reuse of model components.

We present in this paper the open-software platform, OpenAlea, for plant modeling based on a combination of the two families of approaches (i.e. plant architecture analysis and visual programming). OpenAlea is a flexible component-based framework designed to facilitate the integration and interoperability of heterogeneous models and data structures from different scientific disciplines at a fine grain level. Its architecture will also ease and accelerate the diffusion of new computational methods as they become available from different research groups. Such a software environment is targeted not only at developers and computer scientists but also at biologists, who may be able to assemble models while minimizing the programming effort. The first section ("OpenAlea at a glance") presents a general outline of the OpenAlea platform. The second section details the design goals and requirements that drove the platform development. The third section describes the design choices and emphasizes a number of critical technical issues. Finally, the last section provides an illustration of the use of the platform on a typical modeling application in the context of ecophysiology. This example shows how the platform can ease the integration and interoperation of heterogeneous software components in plant modeling applications.

#### OpenAlea at a glance

OpenAlea provides a graphical user interface (GUI), VisuAlea, which makes it possible to access easily the different components and functionalities of the system. It is composed of

three main zones. The central zone (Figure 1.B) contains the graphical description of the model being built. The user can add or delete component nodes (in blue) and connect them via their input/output ports (yellow dots). Each component node contains parameters that can be edited through a specific GUI by clicking on the node. Component nodes available in the libraries installed on the user's computer can be browsed and selected using the package manager (Figure 1.A). Once the model is complete, the user can get the result of the model execution at any node by selecting this node and running it. The evaluation of a node changes its state which is represented by a color. During the execution of the dataflow, the flow of node evaluation is thus represented by a flow of color change. Depending on the type of the output data, the result is displayed by an appropriate graphical interface as a text, a graphic, or a 3D scene (Figure 1.D). The result may also be exported to the Python interpreter for further use through the language (Figure 1.C). Figure 1 shows a small example in which a graphical model was designed to import the geometric models of a tulip and to multiply it using a component node representing a spatially uniform distribution.

#### **Design goals and platform requirements**

The OpenAlea platform was designed to meet the following requirements:

**Ease of use**. As stated above, OpenAlea proposes a visual programming environment and a collection of computational components, which make it simple to combine existing models

in a new application. It also gives a simple multi-platform framework for the development and integration of components.

**Reusability and extendibility**. OpenAlea architecture aims at facilitating the solving of technical issues linked to sharing, reuse, and integration of software components, i.e. programs, algorithms and data structure from heterogeneous languages (mainly C, C++, Python, and Fortran). This makes the platform useful for multi-disciplinary projects and multi-scale modeling of plants.

Collaborative development. The development and ownership of OpenAlea are shared by various teams, and open to all the community. The overall software quality is improved by enforcing common rules and best practices. Synergy between multidisciplinary teams is also enhanced. The software life cycle is extended because the system is co-developed by different teams to suit their own needs. Economies of scale are achieved by sharing the costs of development, documentation and maintenance.

#### **Description of the platform**

The OpenAlea architecture consists of: (a) a Python-language based system and a set of tools to integrate heterogeneous models implemented in various languages and on different platforms; (b) a component framework that allows dynamic management and composition of software components; (c) a visual-programming application for the interactive creation and control of complex models and for rapid prototyping; and (d) an environment for collaborative development and software diffusion.

Python-language based system and Model integration

OpenAlea has been designed using a "language-centric" approach (Sanner 1999) using the high-level, object-oriented Python script language as a framework. Script languages, like the Unix shell, have been successfully used for decades in the Unix world (Raymond 2004) to build flexible workflows from small stand-alone programs. Independent pieces of software can be combined via the language. New functionalities are easier to develop for users in an interpreted script language rather than in a compiled one. However, shell script languages require conversion of complex data structures into strings to support communication between programs. This may be inefficient for large data structures and requires extra-work for developers to manage serialization and marshalling methods. This limitation has been solved in other scientific packages (e.g. R (R Development Core Team 2007), Matlab (Higham and Higham 2005), and AMAPmod in plant modeling (Godin *et al.* 1997)) which have developed their own domain specific languages where common data structures are shared in memory. Among all scripts languages, the general purpose Python language was found to present unique key features. It is (a) open-source; (b) platform independent; (c) object-oriented; (d) user-friendly; it has a simple-to-read syntax and is

easy to learn, which allows even non computer scientists to prototype rapidly new scripts or to transform existing ones (Asher and Lutz 1999, Ousterhout 1998); (e) interactive: it allows direct testing of code without compilation process. The Python community is large and active, and a large number of scientific libraries are available (Oliphant 2007). Python framework enhances usability and inter-operability by providing a unique modeling language for heterogeneous software. It allows to extend, compare, reuse and interconnect existing functionalities. It is used as a glue language between integrated components. Although the performance penalty is high for interpreted language compared to compiled language, performance bottlenecks in Python programs can be rewritten in compiled language for optimizing speed. Existing C, C++ or Fortran programs and libraries can be imported as extension modules. For this, wrappers that specify how the components can be used in the Python language have to be implemented. Standard wrapping tools, such as Boost.Python (http://www.boost.org), Swig (http://www.swig.org), and F2PY (http://www.scipy.org/F2PY), are used to support this integration process. Transforming an existing library into a reusable component can also result in improvement in its design and programming interface. For this reason, we recommend the separation of different software functionality (e.g. data-structure, computational task, graphical representation, etc.) into different independent modules. This is intended to improve software quality and maintenance. However, the cost to obtain an overall quality improvement of software may be expensive in development time. A disadvantage of script language is that syntax errors are detected at run-time rather than at compile-time. To detect these errors early in the development process and to test the validity of the functionalities, unit-test suites can be developed and source code checker can be used, like pylint (http://www.logilab.org) and PyChecker (http://pychecker.sourceforge.net/).

175

176

177

178

179

180

181

182

183

184

185

186

187

188

189

190

191

192

193

194

195

196

197

201

202

203

204

205

206

207

208

209

210

211

212

213

214

215

216

217

218

219

220

221

#### Component framework

OpenAlea implements the principles of a component framework (Councill and Heineman 2001), which allows users to combine dynamically existing and independent pieces of software into customized workflows (Ludascher et al. 2006). This type of framework allows the decomposition of applications into separate and independent functional subsystems. Communication between components is achieved through interfaces (Szyperski 1998) and is explicitly represented graphically as connections between components. The software relies on several key concepts: (a) a node (Figure 2) represents a software unit or "logical component". It is a function object which provides a certain type of service. It reads data on its input ports and provides new data on its output ports. (b) A dataflow (Johnston et al. 2004) is a graph composed of nodes connected by edges representing the flow of data from one node to the next. It defines a high level functional process well suited for coarse grain computation and close to natural algorithm design. (c) A composite-node or macro node is a node that encapsulates others nodes assembled in a dataflow and makes it possible to define a hierarchy of components. Node composition allows user to factorize common processes in a unique node and to create extended and reusable subsystems. (d) A package is a deployment unit that contains a set of nodes, data as well as meta-information like authors, license, institutes, version, category, description and documentation. (e) The package manager allows for the dynamic search, loading and discovering of the functionalities by introspection of the available packages installed on the computer without

requiring specific configuration. The platform modules and libraries are developed in a

222 distributed way, and the availability of functionality depends on the user-defined system 223 configuration. 224 Users can develop new functionalities that are added via the package manager at run-time 225 without modification of the framework. The framework can be extended by combining nodes into composite-nodes or by implementing new functionality directly in Python at 226 227 run-time using a code editor. Dataflows containing nodes and composite-nodes can be 228 saved as standalone applications for end-users or as Python scripts. 229 In the dataflow, the nodes communicate by exchanging Python objects. An input and 230 output port can be connected if their data types are compatible. Otherwise, an adapter has 231 to be inserted between the two nodes. A simple way to ensure input/output compatibility 232 between heterogeneous components is to use the standard data type available in Python 233 such as list, dictionary, etc. For more complex types, such as graphs, some abstract 234 interfaces are provided in OpenAlea to standardize and ease communication. 235 The evaluation of a dataflow is a recursive algorithm from a specific node selected by a 236 user. All the nodes connected to its input ports are evaluated before evaluating the node 237 itself. Cyclic dependencies in the graph are managed by setting the previously computed

239

240

241

242

243

244

238

#### Visual Programming

To enable scientists to build complex models without having to learn a textual programming language, we designed the visual programming environment, *VisuAlea*. Using *VisuAlea*, the user can combine graphically different processing nodes provided by OpenAlea libraries and run the final scenario. The graphical models show clearly the

output values on the output ports or using default values for the first evaluation.

dependencies between the processes as a graphical network and ease the understanding of the structure of the model. Users can interactively edit, save and compose nodes. In this visual approach, a graphical interface is associated with each node and enables the configuration and visualization of their parameters and data. Customizing parameters of the dataflow provides the user with an interactive way to explore and control the model. Complex components will have specifically designed dialog boxes. For others, a dialog box can be automatically generated according to the type of the input port. In this case, a widget catalog provides common editors for simple types (e.g. integer, float, string, color, filename, etc.), 2D and 3D data plotters, sequence and graph editors. Thus, models that do not provide GUI can be easily integrated in the visual environment. Moreover, the catalog can easily be extended with new widgets for new data types. Advanced users may add new components by simply adding a Python function directly from VisuAlea. GUI and documentation are extracted and generated automatically. Finally, a Python shell has been integrated in the visual environment to give a flexible way for programmers to interact procedurally with the components and to extend their behavior while taking advantage of the graphic representation of the data. Visualea favors the reuse of code and provides an environment for rapid prototyping.

262

263

264

265

266

267

268

261

245

246

247

248

249

250

251

252

253

254

255

256

257

258

259

260

In a standard modeling process, the modeler starts by creating a package in which (s)he can add components and a new dataflow. The dataflow can be saved in the package, or a subpart of the dataflow can be grouped into a composite node and saved to be re-used as a single node in a more complex dataflow or with different data sets.

To illustrate this principle, let us consider a set of nodes corresponding to a light interception model, inspired from the real case-study presented below:

- a node to read and construct a database of digitized points of a plant;
- a mesh reconstruction node, to calculate a triangle mesh representation of a plant from the digitized points;
- a light model node, to compute total light interception on a 3D structures using data

  describing the light sources.

The dataflow in Figure 3.A shows a first connection of these nodes starting with a filename node for the digitized points and a parameter node for sky description. Eventually, this dataflow can be viewed as a more macroscopic model that implements a reusable functionality. In Figure 3.B, the different components are grouped to form the macro node "composite light model" that can be tested with different parameters and reused in other dataflows. It is reused in the dataflow in Figure 3.C and tested on a set of sky parameters  $p_i$ , to explore, for instance, the response of the model to different lighting conditions. Resulting values are finally displayed on a 2D plot.

#### Development environment and diffusion

For developers and modeling scientists, OpenAlea provides a set of software tools to build, package, install, and distribute their modules in a uniform way on multiple operating systems. It decreases development and maintenance costs whilst increasing software quality and providing a larger diffusion. In particular, some compilation and distribution tools make it possible with high level commands for users to avoid most of the problems due to platform specificity. While pure Python components are natively platform independent, others have to be rebuilt and installed on each specific platform, which may be a rather complex task. To ease the compilation and deployment processes on multiple

platforms, we have developed various tools such as SConsX and Deploy. SConsX is an extension package of SCons (Knight, 2005). It simplifies the building of platform dependent packages by supporting different types of compilers (i.e. GCC, MinGW, Visual C++) and platform environments. Similarly, Deploy extends the standard Setuptools library for packaging and installation of modules by adding a support for reusable components with shared libraries. A graphical front-end of this tool has been developed to facilitate the install, update or removal of OpenAlea packages on Windows, Linux and MacOS X platforms. The user selects the packages (s)he needs from a list of available packages. The selected packages and their dependencies are automatically downloaded and installed on the system. The list of available packages is retrieved from standard or user-defined web repositories (e.g. OpenAlea GForge public web repository or personal private repository using authentication). Third-party Python packages of the Python Package Index (PyPI, http://pypi.python.org) are also accessible through this interface.

292

293

294

295

296

297

298

299

300

301

302

303

304

305

306

307

308

309

310

311

312

313

314

Some collaborative tools allow information, source codes, binaries and data to be shared and distributed over the internet. First. collaborative website (http://openalea.gforge.inria.fr) where the content is provided by users and developers makes it possible to share documentation and news. It offers access to the documentation (user tutorials, developer guides and general guidelines). A short presentation for each components distributed in OpenAlea is available and provided by the maintainer of the component. The website serves as a first medium of exchange between users, modelers and developers. Second, the project management and the distributed development of OpenAlea is made using a GForge server (http://gforge.inria.fr) that contains amongst other things useful bug tracking and versioning tools for the source code.

The OpenAlea platform is distributed under an open source license to foster collaborative development and diffusion. This license allows external component developers to choose their own license, including closed source ones. However, only open source components are distributed through the OpenAlea component repository. Selecting an open source license for a component allows users to benefit for the support of the OpenAlea community such as (i) compilation of binaries on different operating systems, (ii) easy access through the OpenAlea website and component repository, (iii) possible improvement of the component by other teams which can provide bug fixes, documentation, and new features. The OpenAlea license is also compatible with non open-source ones and allows integration with proprietary modules. Users can also retrieve and share proprietary modules from private repositories in a secure and authenticated way using the deployment tools.

326 Currently integrated components

Several components have already been integrated to date in OpenAlea from different fields of plant modeling, such as plant architecture analysis, plant geometric modeling, ecophysiological processes, and meristem modeling and simulation (see Figure 4.).

- Plant architecture analysis: the VPlants package, successor of AMAPmod, provides
  data structure and algorithms to store, represent and explore multi-scale plant
  architectures. Statistical models like Hidden-Markov tree models (Durand *et al.*2007) or change points detection models (Guédon *et al.* 2007) are provided to
  analyze branching pattern and tree architecture.
- Plant geometry modeling: The PlantGL graphic library (Pradal *et al.* 2007) contains a hierarchy of geometric objects dedicated to plant representations that can be

- assembled into a scene graph, a set of algorithms to manipulate them and some visualization tools. Some parametric generative processes to build plant architecture (e.g. Weber and Penn 1995) are also integrated.
  - Eco-physiological processes: Caribu (Chelle and Andrieu 1998) and RATP (Sinoquet *et al.* 2001) provide methods for light simulation in 3D environments and for computing radiation interception, transpiration, and carbon gain of a tree canopy. The Drop model (Dufour-Kowalski *et al.* 2007) simulates rainfall interception and distribution by plants.
- Meristem modeling: Mechanical models of tissue compute cell deformation and growth (Chopard *et al.* 2007).
  - Finally, a catalog component provides common tools for general purposes such as simple mathematical functions, standard data structures (e.g. string, list, dictionary, etc.), and file manipulation services.

# A case-study of use of OpenAlea in ecophysiology: estimation by simulation of light interception efficiency

#### 353 Overview

The objective, in this case-study, was to determine how the integral of the fraction of light intercepted by a maize crop over the plant cycle is sensitive to natural variation in leaf shapes. To do so, the light interception efficiency (LIE) is estimated by a simulation procedure using different leaf shapes which were measured in the field for a given number of maize genotypes. This procedure required the use of three types of model: (i) a model of 3D leaf shapes, (ii) a simulator of the development of the canopy, here ADEL-maize

(Fournier and Andrieu, 1998), and (iii) a radiative model, here Canestra (Chelle and Andrieu, 1998).

Such a chain of models has already been developed and used several times (e.g. Fournier and Andrieu 1999; Pommel *et al.* 2001; Evers *et al.* 2007). However, the user had to re-use and adapt the existing models developed using different kinds of tools (R scripts for pre and post processing, Unix scripts and open-L-system scripts for simulation), which is not an easy task without the help of their authors. In this example, we show how OpenAlea helped setting up a more ergonomic, self-documented, re-usable and versatile application.

We detail hereafter how the three simulation tasks were embedded into independent functional components, and finally assembled using VisuAlea to get the final application (see Figure 5.)

#### From field data to 3D leaf shapes

Two properties of leaf shapes were measured: the variation of leaf width as a function of the distance from the base of the leaf, and the 3D trajectory of the leaf midribs. In previous uses of ADEL-maize, an analytical model of leaf shape, i.e. composed of conic arcs (Prevot *et al.* 1991), was fitted to the data to smooth them out and remove digitizing errors. The estimated parameters of this leaf model were used as inputs to the L-system based 3D plant generator. In this case-study, we have developed a new parametric model because the shape of midrib leaf curves of certain genotypes presents several inflexion points which can not be easily approximated using conics. This was not done before due to the difficulty to design new algorithm which used external scientific libraries. The midrib curve and the variation of the leaf width are approximated, in the parametric model, with NURBS curves

using the least square fitting algorithm (Piegl and Tiller 1997), available in the Python scientific library, SciPy (Oliphant 2007). To optimize the final radiative computation, whose complexity depends on the square of the number of triangles of the leaves, the NURBS curves have been simplified as polylines with a given number of points using a decimation algorithm (Agarwal and Varadarajan 2000) developed in Python. Under VisuAlea (Figure 5.A), the user can graphically set the leaf data and control the level of discretization of the final mesh by setting the values of the 'fit leaves' nodes which convert the leaf measurement into simplified polylines. Using knowledge about maize leaf development (Fournier and Andrieu, 1998), the leaf shape can be reconstructed at any stage of its development. To obtain the leaf shape from the curves and user-defined developmental parameters (e.g. length, radius, ...), a PlantGL mesh is computed by sweeping a section line of length following the width variation along the approximated midrib curve. Such reconstruction was handled by the 'symbols' node (Figure 5.A.4) and used during the geometric reconstruction of the plant.

397 From 3D leaf shapes to canopy development

In previous applications, ADEL-maize, which is a cpfg script, was used to simulate directly canopy 3D development. The simulation was done in two steps. First, the model computed the evolution of the topology and of the dimensions of the organs of each plant, and stored it as a string. Second, a 3D mockup of the canopy was computed using the cpfg interpretor and a homomorphism. In this application, we did not apply the homomorphism to be able to use the geometric leaf shapes built outside cpfg. The plant reconstruction was performed from the L-system string using LOGO style turtle interpretation (Prusinkiewicz, 86)

implemented in PlantGL (Pradal *et al.*, 2007). Finally, the resulting individual plant mockups were sent to a planter node that distributed the plants over a defined area.

From Canopy reconstruction to LIE

LIE was computed with the radiative model Caribu, which is a package of OpenAlea. The model is itself composed of several programs that can be arranged to fit particular needs. We used one of the arrangements that computes first order interception for an overcast sky, issued in the package in the form of a VisuAlea dataflow. We simply saved this Caribu dataflow as a composite node, imported it to the Adel dataflow (see Figure 5.A), and made connections between slots. This package also already included visualization tools based on PlantGL (such as the one producing output in Figure 5.C) and post-treatment routines for computing LIE. The complete dataflow (Figure 5.A) could be saved as a composite node and used in a new dataflow that iterates on different input datasets (similarly to Figure 4).

In this application, OpenAlea was used to extend the capabilities of the original application and to re-implement it in a more modular way, while improving the clarity of the chaining of the models. The ADEL application has inherited new features from the use of already existing tools. These new features include a) a parametric model to represent leaf shapes using parametric surfaces computed directly from digitized leaves; b) user control of the number of polygons used to represent leaf shapes, and c) access to a large palette of sowing strategies. Visualization and plotting tools are provided by PlantGL to generate different kinds of outputs (images, animations ...). Although the dataflow presented in Figure 5.A is specific to this particular application, it is easily editable and configurable for other

objectives. For example, we can easily imagine replacing the maize model by another plant model, even developed with another simulator. All this finally requires a very limited programming effort, thanks to the re-use of libraries, and the automatic generation of graphical interfaces under VisuAlea.

432

428

429

430

431

433

434

#### Conclusion

435

436

437

438

439

440

441

442

443

444

445

446

447

448

449

450

451

The major achievement of OpenAlea is to provide a visual and interactive interface to the inner structure of an FSPM application. This greatly improves the potential of sharing and reusing specialized integrated models, since embedded sub-models, data-structures, or algorithms can be recomposed or combined to fit different modeling objectives. This also increases, for end users, the knowledge of how an application works as one can evaluate independently any part of the model dataflow. As OpenAlea is primarily intended for the FSPM community, we hope that such a platform will facilitate the emergence and sharing of generic components and algorithms able to perform standard modeling tasks in this domain. We also paid a particular attention to providing tools to ease the integration of existing models, so that a large community of scientists could use and "feed" the platform. In its present state, OpenAlea is suited to build examples like the one presented here, where individual components have to be chained sequentially, and with a genericity of algorithms at the level of model subunit. The visual programming environment has been designed for models integration and connection rather than for modeling feedback and retroaction between models. It has been based on a dataflow model of computation where control flow and feedback are difficult to represent, like in functional languages. However, retro-action

and feedback can be managed within specific nodes like simulation nodes or biophysical solvers. OpenAlea only partially addresses the question, pointed by Prusinkiewicz et al. (2007), regarding the construction of comprehensive models that incorporate several aspects of plant functioning with intricate interactions between functions (for example a plant development model coupled with hormonal control, partitioning of resources, water fluxes and biomechanics). This would probably require to define and share generic data structures representing the plant on different scales, and address, both theoretically and algorithmically, the problem of simulating different processes acting in parallel on different scales.

A first step, might be, more modestly, to start connections between OpenAlea and other major software platforms dedicated to FSPM simulations (e.g. LStudio/Vlab, GroIMP) in order to identify current limitations and start defining data standards and databases that can be shared by the plant modeling community.

#### Acknowledgments

The authors thank Mrs. and Mr. Hopkins for editorial help, and the two anonymous reviewers for their constructive criticism. This research has been supported by the developer community of OpenAlea, by grants from INRIA, CIRAD, and INRA (Réseau Ecophysiologique de l'Arbre), and by the ANR project NatSim.

- 472 References
- 473 Agarwal P K, Varadarajan K R (2000) Efficient algorithms for approximating polygonal
- chains. Discrete and Computational Geometry 23, 273-291
- 475 Ascher D, Lutz M (1999) Learning Python. Sebastopol, California: O'Reilly and
- 476 Associates.
- 477 Chelle M, Andrieu B, (1998) The nested radiosity model for the distribution of light within
- plant canopies. Ecological Modelling 111, 75-91
- 479 Chopard J, Godin C, Traas J (2007) Toward a formal expression of morphogenesis: a
- mechanics based integration of cell growth at tissue scale. *Proceedings of the* 7<sup>th</sup>
- 481 International Workshop on Information Processing in Cell And Tissues (IPCAT 2007),
- 482 388-399
- 483 Councill B, Heineman G T (2001) Definition of a software component and its elements.
- 484 Component-based software engineering: putting the pieces together, Addison-Wesley
- 485 Longman Publishing Co., Inc., 5-19
- 486 Demsar J, Zupan B, Leban G (2004) Orange: From Experimental Machine Learning to
- Interactive Data Mining. White Paper, Faculty of Computer and Information Science,
- 488 University of Ljubljana.
- 489 Dufour-Kowalski S, Bassette C, Bussière F (2007) A software for the simulation of
- 490 rainfall distribution on 3D plant architecture: PyDrop. Proceeding of the 5<sup>th</sup>
- international workshop on functional structural plant models, 29(1-3)
- 492 Durand J B, Caraglio Y, Heuret P, Nicolini E (2007) Segmentation-based approaches for
- 493 characterising plant architecture and assessing its plasticity at different scales.

Proceeding of the 5<sup>th</sup> international workshop on functional structural plant models, 494 495 39(1-3) Evers J B, Vos J, Chelle M, Andrieu B, Fournier C, Struik P C (2007) Simulating the 496 497 effects of localized red: far-red ratio on tillering in spring wheat (Triticum aestivum) 498 using a three-dimensional virtual plant model. New Phytologist 176, 325-336 499 Federl P, Prusinkiewicz P (1999) Virtual laboratory: an interactive software environment 500 for computer graphics. Computer Graphics International, 1999. Proceedings, 93-100 501 Fournier C, Andrieu B (1999) ADEL-maize: an L-system based model for the integration 502 of growth processes from the organ to the canopy. Application to regulation of 503 morphogenesis by light availability. Agronomie 19, 313-327 504 Fournier C, Andrieu B (1998) A 3D Architectural and Process-based Model of Maize 505 Development. Annals of Botany 81, 233-250 506 Godin C, Costes E, Caraglio Y (1997) Exploring plant topological structure with the 507 AMAPmod Software: an outline. Silva Fennica 31, 355-366 508 Godin C, Costes E and Sinoquet H (1999) A method for describing plant architecture 509 which integrates topology and geometry. Annals of Botany 84, 343-357 510 Godin C, Sinoquet H (2005) Functional-Structural Plant modelling. New Phytologist 166, 511 705-708 512 Goreaud F, Alvarez I, Courbaud B, de Coligny F (2006) Long-Term Influence of the 513 Spatial Structure of an Initial State on the Dynamics of a Forest Growth Model: A

Simulation Study Using the Capsis Platform. Simulation 82, 475-495

- 515 Guédon Y, Caraglio Y, Heuret P, Lebarbier E, Meredieu C (2007) Identifying and
- characterizing the ontogenetic component in tree development. *Proceeding of the 5<sup>th</sup>*
- international workshop on functional structural plant models, 38(1-5)
- 518 Higham D J, Higham N J (2005) MATLAB Guide SIAM: Society for Industrial and
- 519 Applied Mathematic.
- Johnston W M, Hanna J R P, Millar R J (2004) Advances in dataflow programming
- languages. ACM Computing Surveys (CSUR)36, 1-34
- Knight S (2005) Building software with Scons. Computing in Science and Engineering 7,
- 523 79-88
- 524 Kniemeyer O, Buck-Sorlin G, Kurth W (2006) GroIMP as a platform for functional-
- structural modelling of plants. In: Functional-Structural plant modelling in crop
- *production*, 43-52
- Ludascher B, Altintas I, Berkley C, Higgins D, Jaeger E, Jones M, Lee E A, Tao J, Zhao Y
- 528 (2006) Scientific workflow management and the Kepler system. Concurrency and
- 529 Computation: Practice and Experience 18, 1039-1065
- 530 Mech R, Prusinkiewicz P (1996) Visual models of plants interacting with their
- environment. Rushmeier, H. (ed.) Addison-Wesley, 397-410
- 532 Oliphant T E (2007) Python for Scientific Computing. Computing in Science and
- 533 Engineering **9**, 10-20
- Ousterhout J K (1998) Scripting: Higher-Level Programming for the 21st Century.
- 535 Computer, IEEE Computer Society **31**, 23-30

- 536 Perttunen J, Sievänen R, Nikinmaa E, Salminen H, Saarenmaa H (1996) LIGNUM: A Tree
- Model Based on Simple Structural Units. *Annals of Botany* **77**, 87-98
- 538 Piegl L, Tiller W (1997) The Nurbs Book. Springer.
- Pommel B, Sohbi Y, Andrieu B (2001) Use of virtual 3D maize canopies to assess the
- 540 effect of plot heterogeneity on radiation interception. Agricultural and Forest
- 541 *Meteorology* **110**, 55-67
- Pradal C, Boudon F, Nouguier C, Chopard J, Godin C (2007) PlantGL: a Python-based
- geometric library for 3D plant modelling at different scales. *INRIA Research Report*.
- Prusinkiewicz P (2004) Art and Science for Life: Designing and Growing Virtual Plants
- with L- systems. *Acta Horticulturae* **630**, 15-28
- Prusinkiewicz P., Karkowski R. & Lane B. (2007) The L+C plant-modelling language. In:
- 547 Functional-Structural plant modelling in crop production, 27-42
- 548 Prusinkiewicz P (1986) Graphical applications of L-systems. *Proceedings of Graphics*
- 549 *Interface '86*, 247-253
- Prusinkiewicz P, Lindenmayer A (1990) The algorithmic beauty of plants. Springer-
- 551 Verlag New York, Inc. New York, NY, USA.
- 552 Prusinkiewicz P, Hanan J (2007) Proceedings of the 4th International Workshop on
- 553 Functional-Structural Plant Models, FSPM05.
- Prévot L, Aries F, Monestiez P (1991) Modélisation de la structure géométrique du maïs.
- 555 *Agronomie* 11, 491-503

- 556 R Development Core Team (2007) R: A Language and Environment for Statistical
- 557 Computing.
- Raymond E S (2004) The Art of Unix Programming. Addison-Wesley Professional.
- 559 Sanner M F (1999) Python: a programming language for software integration and
- development. Journal of Molecular Graphics and Modelling 17, 57-61
- Sanner M F, Stoffler D, Olson A J (2002) ViPEr, a Visual Programming Environment for
- Python. *Proceedings of the 10th International Python Conference* 103-115
- Da Silva D, Boudon F, Godin C, Puech O, Smith C, Sinoquet H (2006) A Critical
- Appraisal of the Box Counting Method to Assess the Fractal Dimension of Tree
- Crowns. Lecture Notes in Computer Sciences **4291**, 751-760
- 566 Sinoquet H, Roux X L, Adam B, Ameglio T, Daudet F A (2001) RATP: a model for
- simulating the spatial distribution of radiation absorption, transpiration and
- photosynthesis within canopies: application to an isolated tree crown. *Plant Cell and*
- 569 Environment **24**, 395-406
- 570 Szyperski C (1998) Component Software: Beyond Object-oriented Programming.
- 571 Addison-Wesley Professional.
- 572 Tardieu F (2003) Virtual plants: modelling as a tool for the genomics of tolerance to water
- deficit. Trends in Plant Science 8, 9-14
- Upson C, Faulhaber T A, Kamins D, Laidlaw D, Schlegel D, Vroom J, Gurwitz R, van
- 575 Dam A (1989) The application visualization system: a computational environment for
- scientific visualization. *Computer Graphics and Applications* **9**, 30-42

- Vos J, Marcelis L F M, De Visser P H B, Struik P C, Evers J B (2007) Functional structural plant modelling in crop production. *Springer, The Netherlands*,
- Weber J, Penn J (1995) Creation and rendering of realistic trees. Proceedings of the 22nd annual conference on Computer graphics and interactive techniques, 119-128

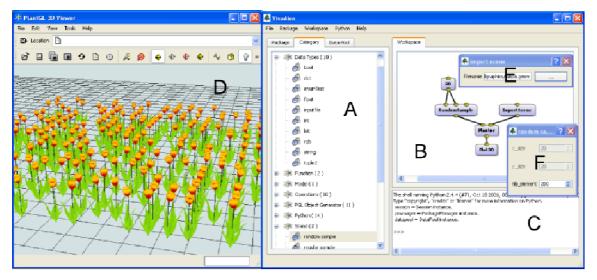

Figure 1. Snapshot of the OpenAlea visual modeling environment. (A) The package manager list packages and nodes found on the system. (B) The graphical programming interface enables users to build visual dataflow by interconnecting nodes. A 3D scene is built by associating a single geometry with a random distribution of points. (C) Low level interactions are done in the Python interpreter. (D) A 3D viewer is directly called by the Plot3D component. (E-F) Widgets specific to each component are automatically generated.

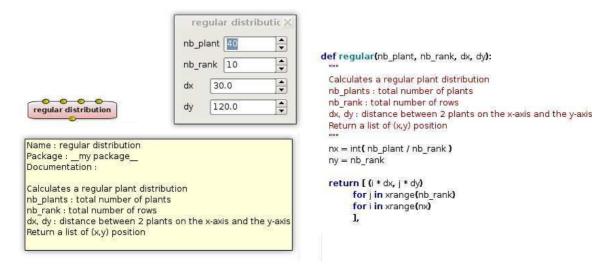

Figure 2. A graphical node is a visual representation of a function. Input ports at the top represent the input arguments and output ports at the bottom, the resulting values. In this example, the "regular" node generates a list of position (x,y) corresponding to a regular plant distribution. Documentation is automatically extracted and display in a tooltip. The node widget allows to set the value of the parameters. On the right, we show the related Python code.

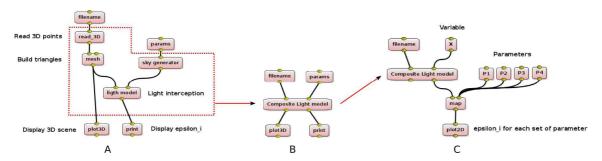

Figure 3. In the first example, we construct a plant model from a set of 3D points read in a file. Then, the light interception is computed using a sky description. The 3D plant is displayed in a 3D viewer, and the results of the light model are displayed in the shell. In the second example, the dataflow is simplified by grouping some nodes in a composite node. The third example shows the same model applied for different set of parameters.

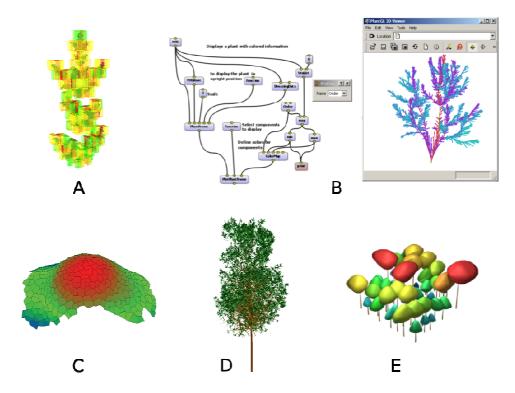

Figure 4. Example of components integrated in OpenAlea.(A) Estimation of the fractal dimension of a plant foliage using the box counting method (DaSilva *et al.* 2006) (B) A visual programming example used to explore the topology and geometry of multiscale plant databases using VPlants components. (C) 3D surface tissue of a meristem. (D) Procedural generation of a tree architecture using the Weber and Penn algorithm. (E) A community of plants generated at the crown scale using the PlantGL component.

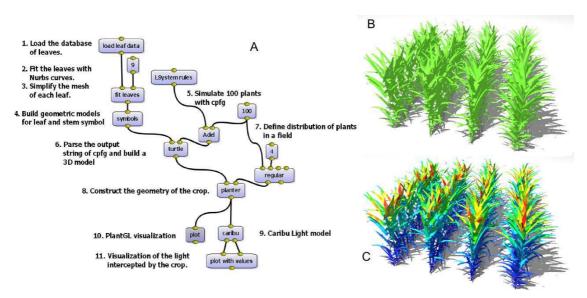

Figure 5. Snapshots of the VisuAlea dataflow (A), and of two outputs of an application allowing to reconstruct a maize canopy (B) and to estimate light distribution within it (C). Annotations on the dataflow succinctly describe the functions of the different nodes. Nodes 1 to 4 defines the leaf shape model, which is a function that returns leaf shape at a given stage of development, from a set of curves fitted to digitize mature leaf shape data. Node 5 is an L-System engine simulating plant development from an L-system script ('LSystemRules'). Nodes 6 to 8 are for the reconstruction of the 3D scene: one node combines the L-system output with the leaf model to reconstruct the plants ('turtle'), and one node ('planter') is used for placing plants according to a pattern ('regular'). Node 9 is for the radiative model, and node 10 and 11 are for producing 3D outputs (B and C). Three parameters are represented with nodes to allow a direct interaction with the application: the number of polygons used to represent leaves (9), the total number of plants in the scene (100) and the number of rows (4).